## **Úloha č. 2 - Spektrální analýza signálu I**

Vygenerujte níže uvedené signály, vypočítejte jejich amplitudová spektra a vykreslete je všechny na jednu stránku pod sebou tak, že v levé části bude vždy příslušný signál a v pravé části jeho jednostranné spektrum. Všechny signály vygenerujte tak, aby měl každý z nich celkovou délku N = 512 vzorků. U spekter použijte frekvenční rozsah <0, fs/2>.

- a. Sinusový signál, jehož amplituda je  $10 \text{mV}$ , frekvence signálu je  $10 \text{Hz}$ , vzorkovací frekvence je  $f_s = 256 Hz$ .
- b. Trojúhelníkový signál, u kterého je rozdíl mezi minimální a maximální amplitudou 20mV, frekvence signálu je 10Hz, vzorkovací frekvence je  $f_s = 256$ Hz.
- c. Signál se vzorkovací frekvencí  $f_s = 128Hz$ , který obsahuje následující impuls:  $x[n] = \begin{cases} 1V, & 1 \leq n \leq 128 \\ 0, & jinak \end{cases}$ ,  $n = 1, ..., N$
- d. Signál se vzorkovací frekvencí  $f_s = 128Hz$ , který obsahuje následující impuls:  $x[n] = \begin{cases} 1V, & 1 \leq n \leq 256 \\ 0, & jinak \end{cases}$ ,  $n = 1, ..., N$
- e. Součet čtyř kosinusových signálů s amplitudami 0.4 V, 0.3 V, 0.2 V a 0.1 V, o frekvencích 50 Hz, 100 Hz, 150 Hz a 200 Hz. Vzorkovací frekvence je 1024 Hz.
- f. Náhodný signál délky 8 sekund s rovnoměrným rozdělením v intervalu <-0.1, 0.1>.
- g. Nulový signál délky 8 sekund, na jehož šedesátém čtvrtém vzorku je Diracův impuls (impuls má amplitudu  $U = 64$  V).

Nezapomeňte popsat osy včetně správných jednotek. Signály a spektra vykreslete tak, aby byly všechny časové osy zobrazené v sekundách a všechny frekvenční osy v Hertzech.

Pozn.: různé tvary signálu

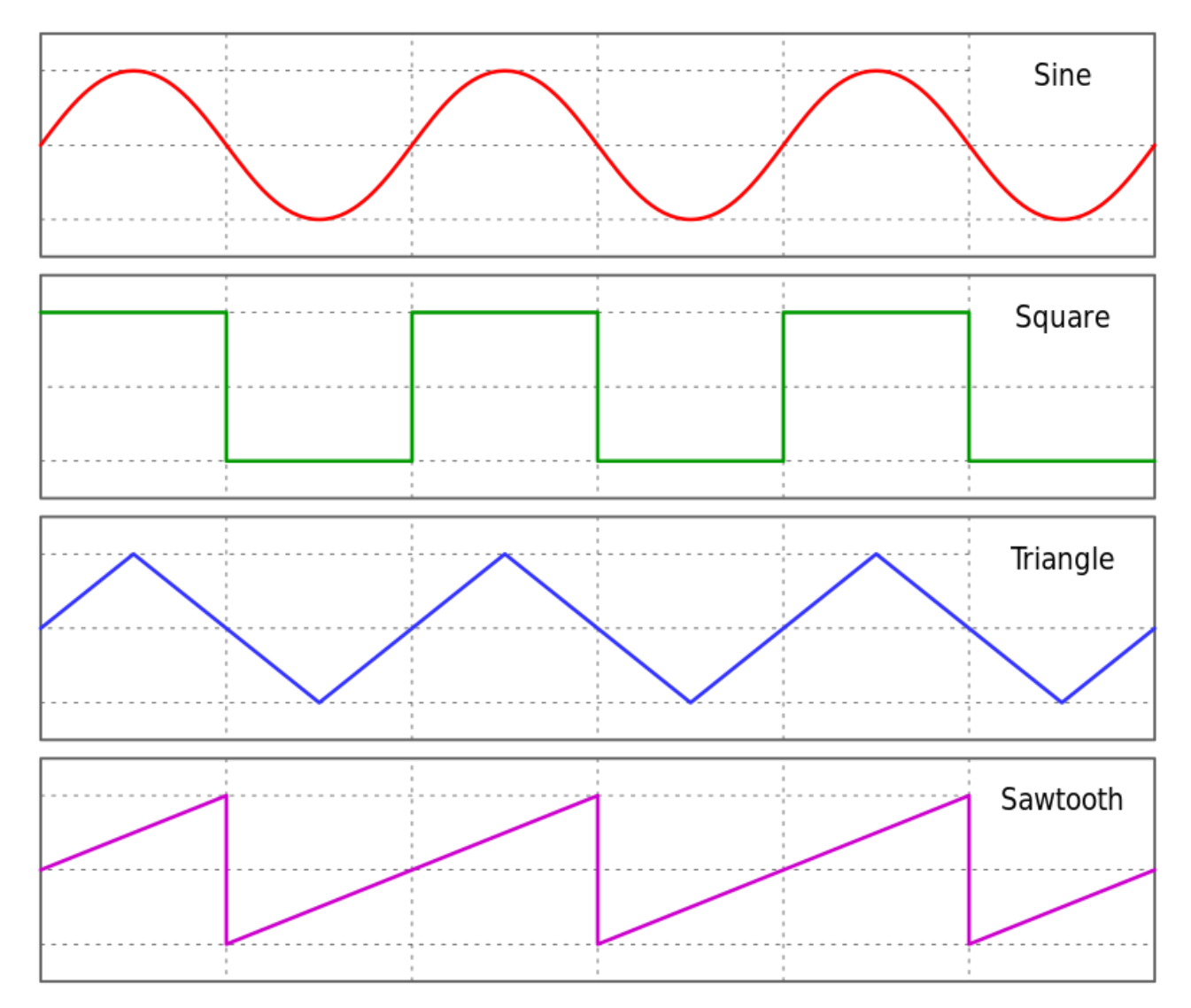

Zdroj[: https://cs.wikipedia.org/wiki/Pr%C5%AFb%C4%9Bh\\_sign%C3%A1lu#/media/Soubor:Waveforms.svg](https://cs.wikipedia.org/wiki/Pr%C5%AFb%C4%9Bh_sign%C3%A1lu#/media/Soubor:Waveforms.svg)